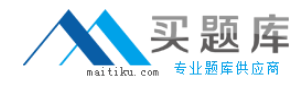

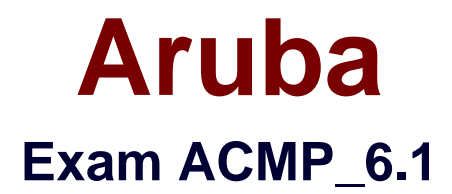

# **Aruba Certified Mobility Professional 6.1**

**Version: 7.2**

**[ Total Questions: 180 ]**

[http://www.maitiku.com QQ:860424807](http://www.maitiku.com)

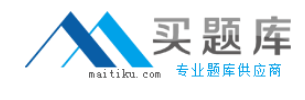

### **Topic 1, Volume A**

### **Question No : 1 - (Topic 1)**

Which Aruba controllers are able to provide IEEE 802.3af POE? (Choose all the correct answers.)

**A.** 3200

**B.** 620

**C.** 650

**D.** 6000

**Answer: B,C,D**

### **Question No : 2 - (Topic 1)**

Which of the following controllers has an integrated single radio AP?

**A.** 3200

**B.** 620

**C.** 650

**D.** 651

**Answer: D**

### **Question No : 3 - (Topic 1)**

What is the maximum number of campus APs supported by a 620 controller?

**A.** 32 **B.** 8 **C.** 16 **D.** 24

**Answer: B**

**Question No : 4 - (Topic 1)**

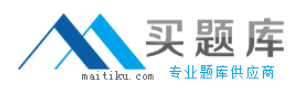

Which access point models support concurrent operations in both the "b/g" band as well as the "a" band? (Choose all the correct answers.)

**A.** RAP2 **B.** AP-120 **C.** AP-105 **D.** AP-125 **E.** AP-135

**Answer: C,D,E**

### **Question No : 5 - (Topic 1)**

Which of the following APs do not support dual radio operations? (Choose all the correct answers.)

**A.** RAP - 5 **B.** AP 125 **C.** AP 120 **D.** AP 124

**Answer: A,C**

**Question No : 6 - (Topic 1)**

Which of the following APs support remote AP operation?

**A.** AP 105 **B.** AP 125 **C.** RAP2 **D.** All of the above

### **Answer: D**

### **Question No : 7 - (Topic 1)**

An Aruba based network has a Master and three local controllers. No APs terminate on the

[http://www.maitiku.com QQ:860424807](http://www.maitiku.com)

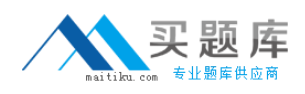

Master controller. IDS is desired, so the administrator wants to install the "RFProtect license."

On which controller should the license be installed?

- **A.** master controller since it performs the IDS analysis
- **B.** the local controllers since the APs terminate there
- **C.** all of the controllers
- **D.** this isn't the correct license for this purpose

**Answer: C**

**Question No : 8 - (Topic 1)**

What do you need to generate a feature license key for an Aruba controller?

- **A.** controller's MAC address and the feature description
- **B.** controller's MAC address and the certificate number
- **C.** controller's Serial Number and the feature description
- **D.** controller's Serial Number and the certificate number

**Answer: D**

### **Question No : 9 - (Topic 1)**

What are the PEF-NG license limits based on?

- **A.** Number of APs
- **B.** Limit One per controller
- **C.** Number of users
- **D.** Number of local controllers

**Answer: A**

### **Question No : 10 - (Topic 1)**

Which of the following licenses are consumed by RAP?

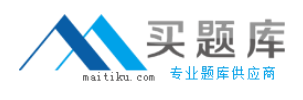

- **A.** AP license
- **B.** PEF-NG license
- **C.** PEF-V license
- **D.** No license required

# **Answer: A**

# **Question No : 11 - (Topic 1)**

The permanent licenses on the controller will be deleted with the use of which command?

- **A.** delete license
- **B.** write erase
- **C.** Licenses cannot be deleted once activated
- **D.** write erase all

### **Answer: D**

# **Question No : 12 - (Topic 1)**

Which statement is true about the Content Security License?

- **A.** Applied to the master controller
- **B.** Applied to all the controllers in the network
- **C.** It is based on number of users
- **D.** It is based on number of APs

### **Answer: C**

# **Question No : 13 - (Topic 1)**

What is the best practice regarding licensing for a backup master to support Master Redundancy?

- **A.** Backup master only requires the AP license
- **B.** License limits should be the same on primary master and backup Master
- **C.** Licenses are pushed from the primary to the backup Master along with the configuration

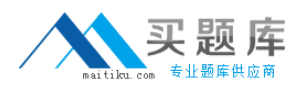

**D.** Backup Master does not require licenses to support master redundancy

### **Answer: B**

#### **Question No : 14 - (Topic 1)**

Which may be applied directly to an interface? (Choose all the correct answers.)

**A.** Access List (ACL) **B.** Firewall Policy **C.** Roles **D.** RF Plan Map

**Answer: A,B**

#### **Question No : 15 - (Topic 1)**

What new firewall action was added specifically for use with Aruba's Content Security Service?

VisualRF supports import of floor plans from:

- **A.** dst-nat
- **B.** dual-nat
- **C.** route dst-nat
- **D.** redirect to tunnel

**Answer: C**

### **Question No : 16 - (Topic 1)**

When creating a firewall policy, which of the following parameters are required? (Choose all the correct answers.)

- **A.** Destination
- **B.** Service
- **C.** Source

**D.** Log **E.** Action

### **Answer: A,B,C,E**

## **Question No : 17 - (Topic 1)**

In all unmodified default AAA profiles, in which default initial role is the user placed?

**A.** trusted-ap

**B.** guest

**C.** pre-guest

**D.** logon

**Answer: D**

### **Question No : 18 - (Topic 1)**

When are the system-defined default roles added to the configuration on the controller?

- **A.** when the controller is first booted
- **B.** when an RF Proctect license is added to the controller

**C.** when created manually

**D.** when a PEF-NG license is added to the controller

### **Answer: D**

### **Question No : 19 - (Topic 1)**

When a user first associates to the WLAN, what role are they given?

- **A.** the guest role
- **B.** the stateful role
- **C.** the initial role in the server group profile
- **D.** the initial role in the AAA profile

#### **Answer: D**

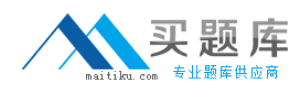

### **Question No : 20 - (Topic 1)**

Which of the following could be used to set a user's post-authentication role or VLAN association? (Choose all the correct answers.)

- **A.** AAA default role for authentication method
- **B.** Server Derivation Rule
- **C.** Vendor Specific Attributes
- **D.** AP Derivation Rule

**Answer: B,C**

### **Question No : 21 - (Topic 1)**

Which describe "roles" as used on Aruba Mobility Controllers? (Choose all the correct answers.)

- **A.** Roles are assigned to users.
- **B.** Roles are applied to interfaces.
- **C.** Policies are built from roles.
- **D.** A user can belong to only one role at a time.

#### **Answer: A,D**

### **Question No : 22 - (Topic 1)**

Which netdestination aliases are built into the controller? (Choose all the correct answers.)

**A.** mswitch

- **B.** any
- **C.** user
- **D.** guest

**Answer: A,B,C**

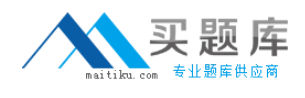

### **Question No : 23 - (Topic 1)**

What are aliases used for?

**A.** improve performance **B.** simplify the configuration process **C.** tie IP addresses to ports **D.** assign rules to policies

### **Answer: B**

### **Question No : 24 - (Topic 1)**

Which of the following statements allows a user to initiate an HTTP session to other devices?

- **A.** any alias internal-nets svc-dns permit
- **B.** user any svc-http permit
- **C.** user user svc-http permit
- **D.** any any svc-http permit

#### **Answer: B,D**

### **Question No : 25 - (Topic 1)**

The Aruba Policy Enforcement Firewall (PEF) module supports destination network address translation (dst-nat).

Which is a common use of this statement in an Aruba configuration?

- **A.** source the IP addresses of users to specific IP address
- **B.** redirect HTTP sessions to Captive Portal
- **C.** redirect Access Points to another Aruba controller
- **D.** provide a telnet connection to the controller

#### **Answer: B**

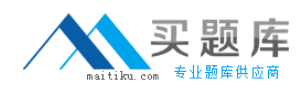

### **Question No : 26 - (Topic 1)**

The Aruba Policy Enforcement Firewall (PEF) module supports source network address translation (src-nat).

Which is a common use of this statement in an Aruba configuration?

- **A.** provide a single source IP address for users in a role
- **B.** redirect Captive Portal HTTP sessions
- **C.** redirect Access Points to another Aruba controller
- **D.** provide IP addresses to clients

#### **Answer: A**

### **Question No : 27 - (Topic 1)**

The network administrator wishes to terminate the VPN encryption on the Aruba controller.

When writing a firewall rule to accomplish the task of automatically moving the VPN traffic for the wireless clients from a third party VPN concentrator to an Aruba controller, which action needs to be configured in the rule?

- **A.** redirect to ESI group
- **B.** source NAT
- **C.** destination NAT
- **D.** redirect to tunnel

**Answer: C**

### **Question No : 28 - (Topic 1)**

Review the following truncated output from an Aruba controller for this item.

(Example) #show rights logon